# **Infrarot-Presenter PL-15R**<br>Best.Nr. 863 545

# **Best.Nr. 863 545**

Auf unserer Website www.pollin.de steht für Sie immer die aktuellste Version der Anleitung zum Download zur Verfügung

#### **Sicherheitshinweise**

• Diese Bedienungsanleitung ist Bestandteil des Produktes. Sie enthält wichtige Hinweise zur Inbetriebnahme und Bedienung! Achten Sie hierauf, auch wenn Sie das Produkt an Dritte weitergeben! Bewahren Sie deshalb diese Bedienungsanleitung zum Nachlesen auf!

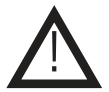

- Benutzen Sie den Infrarot-Presenter nicht weiter, wenn er beschädigt ist.
- In Schulen, Ausbildungseinrichtungen, Hobby- und Selbsthilfewerkstätten ist das Betreiben durch geschultes Personal verantwortlich zu überwachen.
- In gewerblichen Einrichtungen sind die Unfallverhütungsvorschriften des Verbandes der gewerblichen Berufsgenossenschaften für elektrische Anlagen und Betriebsmittel zu beachten.
- Das Produkt darf nicht fallen gelassen oder starkem mechanischem Druck ausgesetzt werden, da es durch die Auswirkungen beschädigt werden kann.
- Das Gerät muss vor Feuchtigkeit, Spritzwasser und Hitzeeinwirkung geschützt werden.
- Betreiben Sie das Gerät nicht in einer Umgebung, in welcher brennbare Gase, Dämpfe oder Staub sind.
- Dieses Gerät ist nicht dafür bestimmt, durch Personen (einschließlich Kinder) mit eingeschränkten physischen, sensorischen oder geistigen Fähigkeiten oder mangels Erfahrung und/oder mangels Wissen benutzt zu werden, es sei denn, sie werden durch eine für ihre Sicherheit zuständige Person beaufsichtigt oder erhielten von ihr Anweisungen, wie das Gerät zu benutzen ist.
- Das Produkt ist kein Spielzeug! Halten Sie das Gerät von Kindern fern.

#### Lasersicherheit

- Dieses Produkt ist mit einem Laser der Klasse 2 ausgestattet.
- Richten Sie den Laserstrahl niemals auf Personen oder Tiere. Laserstrahlung kann zu Augen- oder Hautverletzungen führen.
- Blicken Sie nie direkt oder mit optischen Instrumenten in den Laserstrahl.
- Richten Sie den Laserstrahl nicht auf reflektierende Flächen (Spiegel usw.)
- Entfernen Sie keine Aufkleber vom Gerät.

#### VORSICHT LASERSTRAHLUNG!

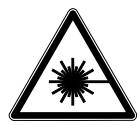

Nicht in den Strahl blicken! Laserklasse 2 nach DIN EN 60825-1 Max. Ausgangsleistung < 1 mW Wellenlänge 630...680 nm

#### Bestimmungsgemäße Verwendung

Der Infrarot-Presenter dient zur Markierung von Details an Objekten (z.B. Präsentationstafeln) mit dem Laserpointer sowie zur Steuerung vom PC/Notebook (Maus-/Tastaturfunktion, Mediaplayersteuerung usw.).

Die Betriebsspannung beträgt 3 V- über 2 Micro-Batterien (AAA). Der Aufbau des Geräts entspricht der Schutzklasse III. Der Laserpointer entspricht der Laserklasse 2 nach DIN EN 60825-1.

Eine andere Verwendung als angegeben ist nicht zulässig! Änderungen können zur Beschädigung dieses Produktes führen, darüber hinaus ist dies mit Gefahren, wie z.B. Kurzschluss, Brand, elektrischem Schlag etc. verbunden. Für alle Personen- und Sachschäden, die aus nicht bestimmungsgemäßer Verwendung entstehen, ist nicht der Hersteller, sondern der Betreiber verantwortlich. Bitte beachten Sie, dass Bedien- und/oder Anschlussfehler außerhalb unseres Einflussbereiches liegen. Verständlicherweise können wir für Schäden, die daraus entstehen, keinerlei Haftung übernehmen.

# Bedienelemente

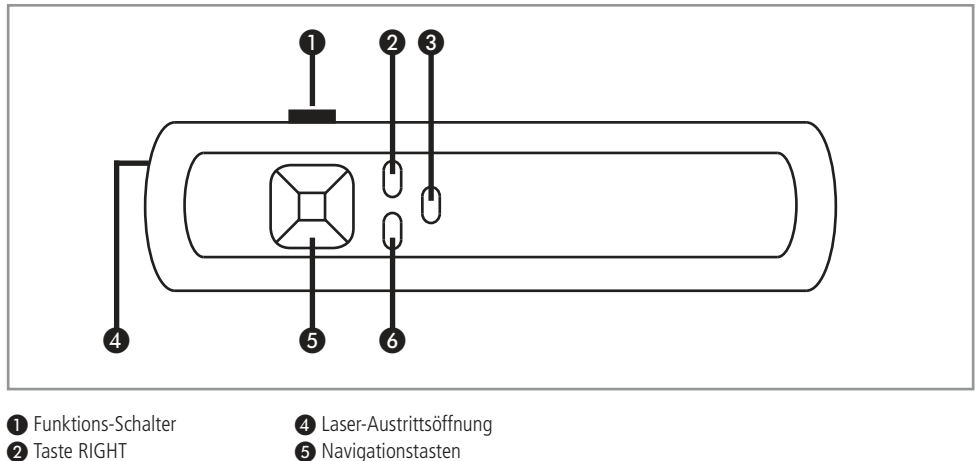

- <sup>3</sup> Laster-Taste **6** Taste LEFT
- -

# Inbetriebnahme/Bedienung

#### Batterien einlegen/wechseln

- Schieben Sie die Abdeckung des Batteriefachs auf.
- Legen Sie zwei Micro-Batterien (AAA) in das Batteriefach ein. Achten Sie dabei auf die richtige Polarität.
- Verschließen Sie das Batteriefach wieder vollständig.

#### Mit dem PC verbinden

- Stecken Sie den USB-Infrarot-Empfänger in einen freien USB-Port Ihres PC's/Notebooks.
- Der Empfänger wird anschließend automatisch erkannt. Eine Treiber/Software-Installation ist nicht nötig.

# Laserstrahl

• Drücken Sie auf die Laser-Taste ❸, um den Laser einzuschalten.

#### Tastatur-Funktionen

- Schieben Sie den Funktionsschalter ❶ auf die Position "Keyboard".
- Die Tastatur-Funktionen können Sie aus folgender Tabelle entnehmen.

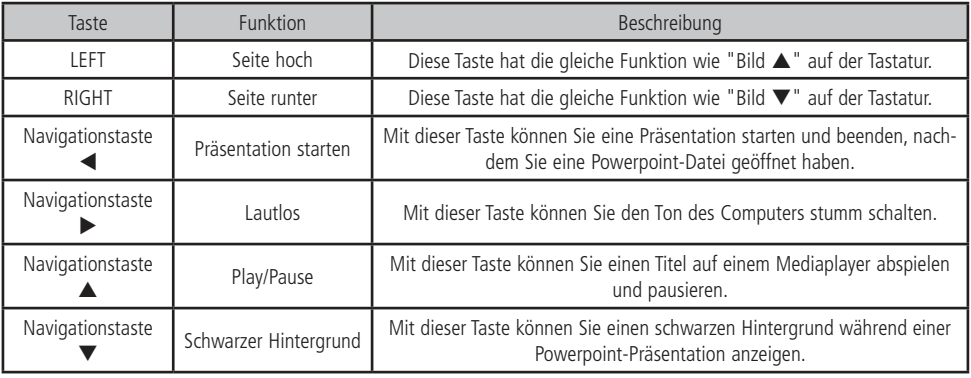

#### Maus-Funktionen

- Schieben Sie den Funktionsschalter ❶ auf die Position "Mouse".
- Die Maus-Funktionen können Sie aus folgender Tabelle entnehmen.

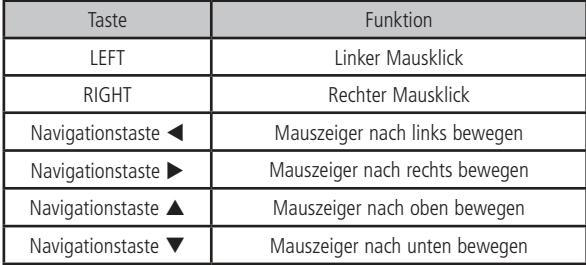

#### Problembehandlung

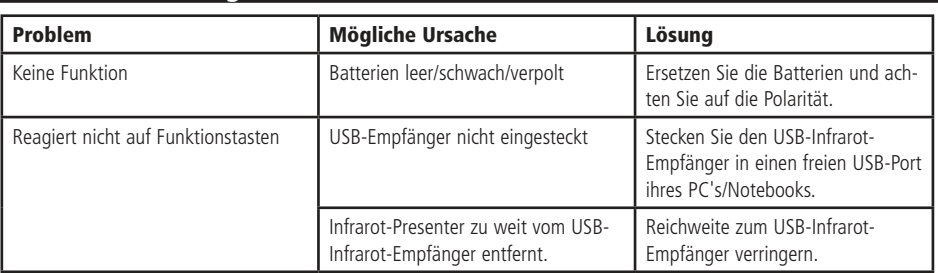

# Technische Beratung

Brauchen Sie Hilfe bei der Montage oder Installation? Kein Problem, unter der nachfolgenden Rufnummer erreichen Sie speziell geschulte Mitarbeiter, die Sie gerne bei allen technischen Fragen beraten.

# **+49 (0) 8403 920 - 930**

Montag bis Freitag von 8:00 bis 17:00 Uhr

## Technische Daten

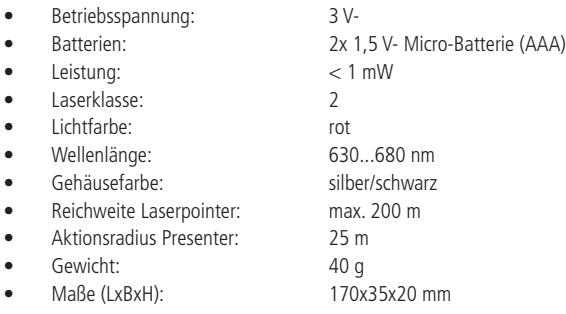

#### **Lieferumfang**

- Laserpointer
- USB-Infrarot-Empfänger
- 1,2 m Kabel für Empfänger
- Anleitung

!

## Symbolerklärung

Das Symbol mit dem Ausrufezeichen im Dreieck weist auf wichtige Hinweise in dieser Bedienungsanleitung hin, die unbedingt zu beachten sind. Des Weiteren wenn Gefahr für Ihre Gesundheit besteht, z.B. durch elektrischen Schlag.

Vorsicht Laserstrahlung! Nicht in den Strahl blicken!

#### **Entsorgung**

Elektro- und Elektronikgeräte, die unter das Gesetz "ElektroG" fallen, sind mit nebenstehender Kennzeichnung versehen und dürfen nicht mehr über Restmüll entsorgt, sondern können kostenlos bei den kommunalen Sammelstellen z.B. Wertstoffhöfen abgegeben werden.

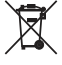

Als Endverbraucher sind Sie gesetzlich (Batterien-Verordnung) zur Rückgabe gebrauchter Batterien und Akkus verpflichtet. Schadstoffhaltige Batterien/ Akkus sind mit nebenstehender Kennzeichnung versehen. Eine Entsorgung über den Hausmüll ist verboten.

Verbrauchte Batterien/ Akkus können kostenlos bei den kommunalen Sammelstellen z.B. Wertstoffhöfen oder überall dort abgegeben werden, wo Batterien/ Akkus verkauft werden!

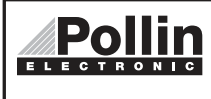

Diese Bedienungsanleitung ist eine Publikation von Pollin Electronic GmbH, Max-Pollin-Straße 1, 85104 Pförring. Alle Rechte einschließlich Übersetzung vorbehalten. Reproduktion jeder Art, z.B. Fotokopie, Mikroverfilmung oder die Erfassung in elektronischen Datenverarbeitungsanlagen, bedürfen der schriftlichen Genehmigung des Herausgebers. Nachdruck, auch auszugsweise, verboten. Diese Bedienungsanleitung entspricht dem technischen Stand bei Drucklegung. Änderung in Technik und Ausstattung vorbehalten.

# ©Copyright 2014 by Pollin Electronic GmbH